## **4.3.1 Ressourcenverweis unter transferOptions**

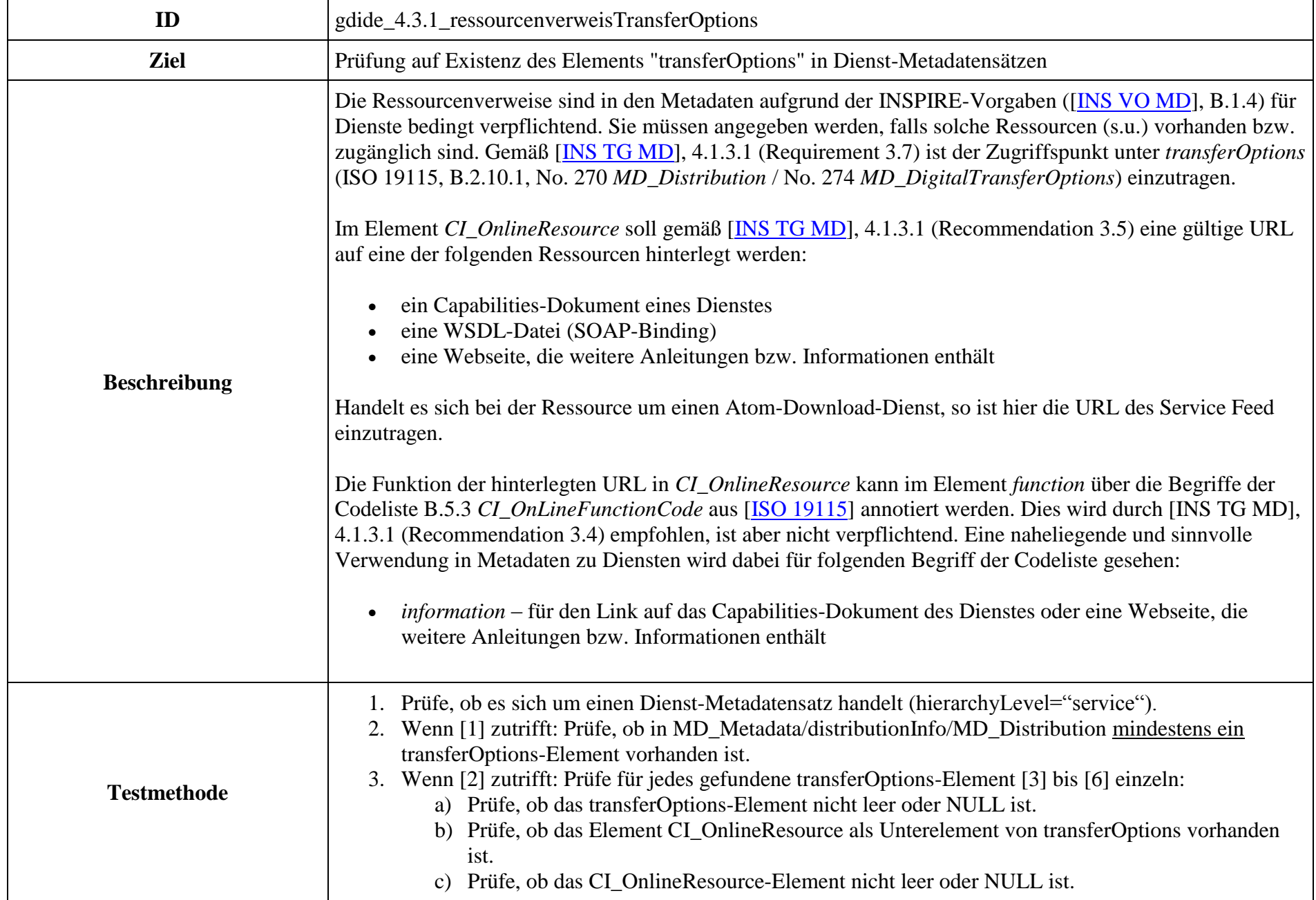

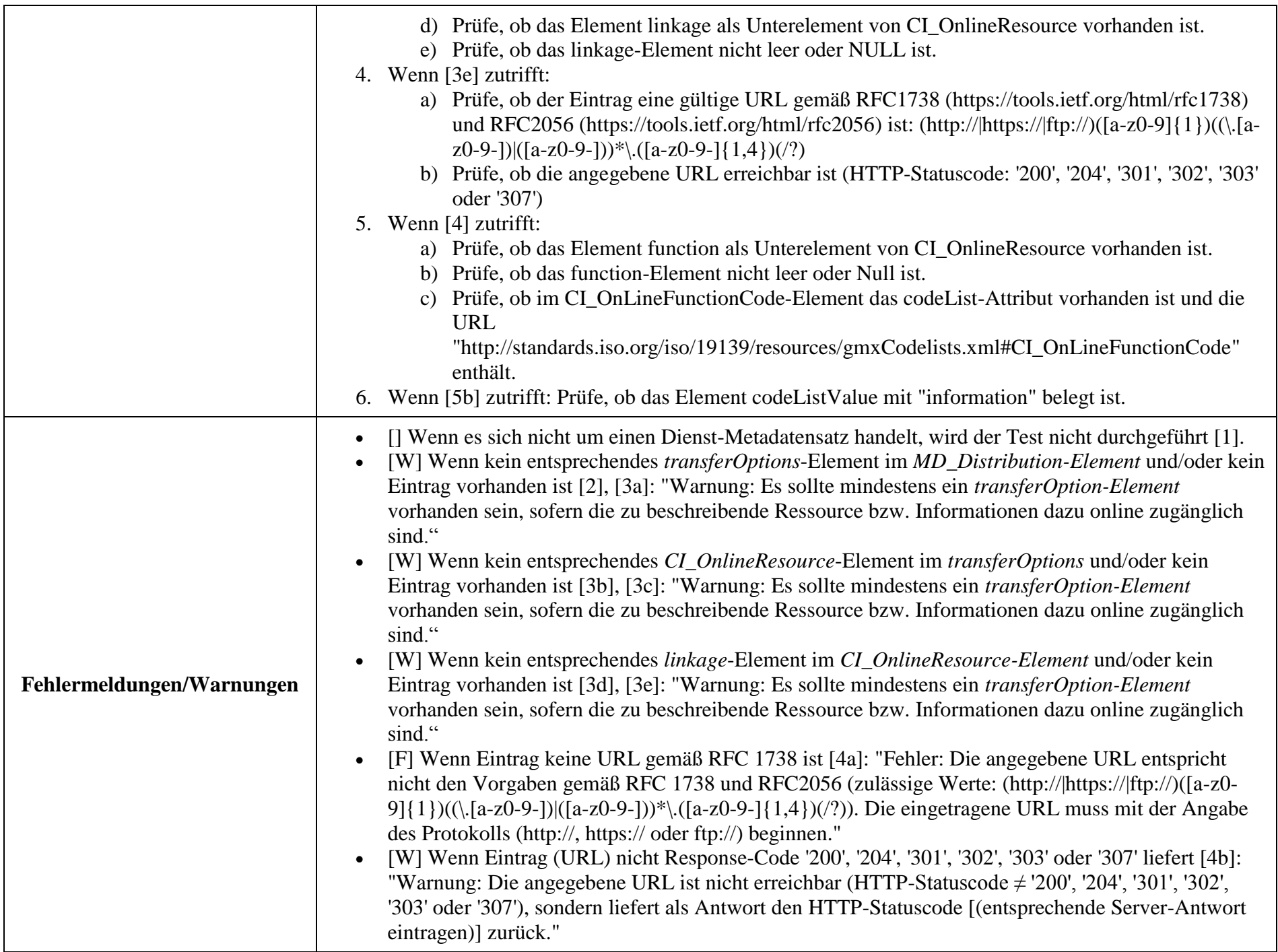

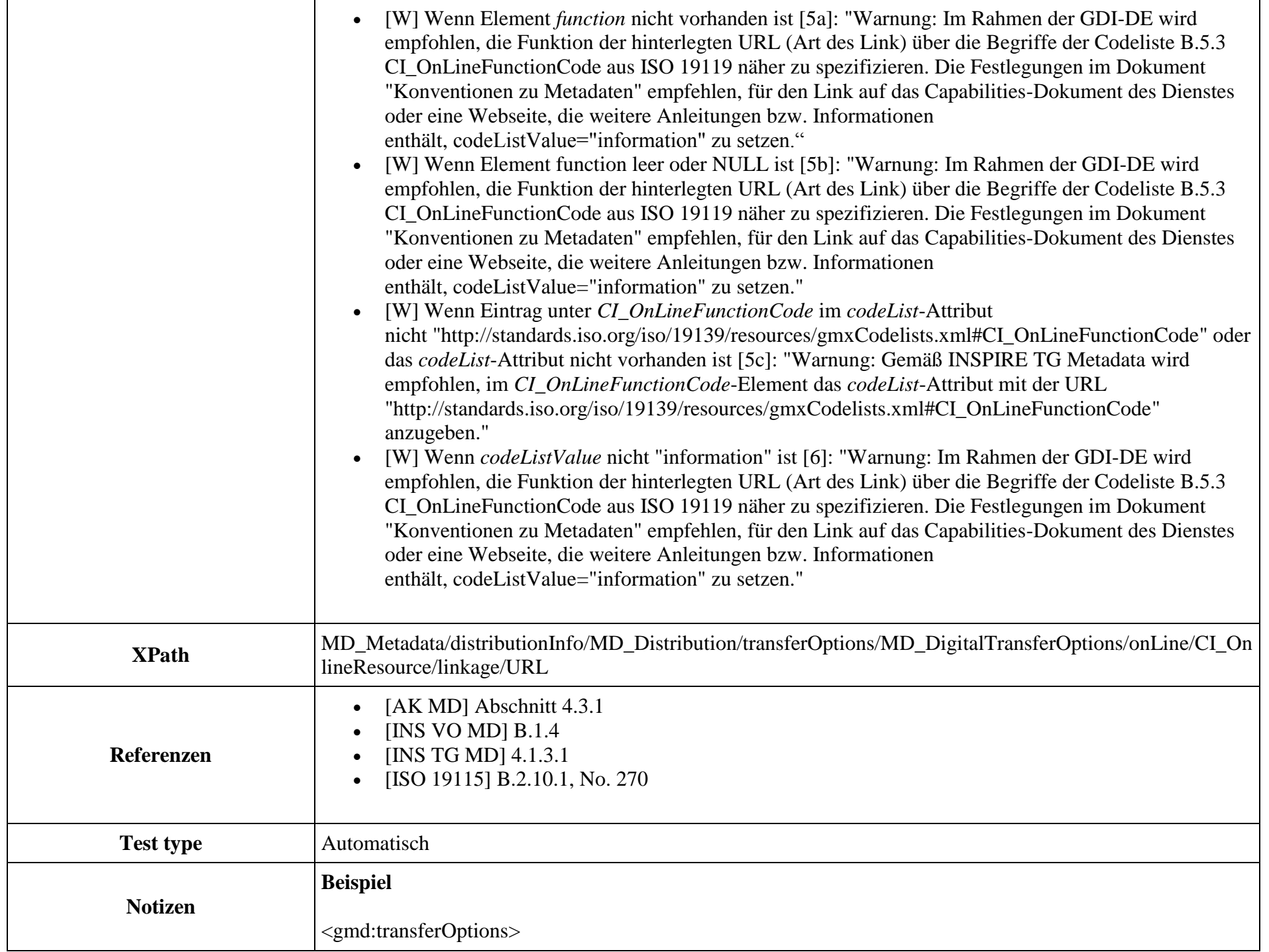

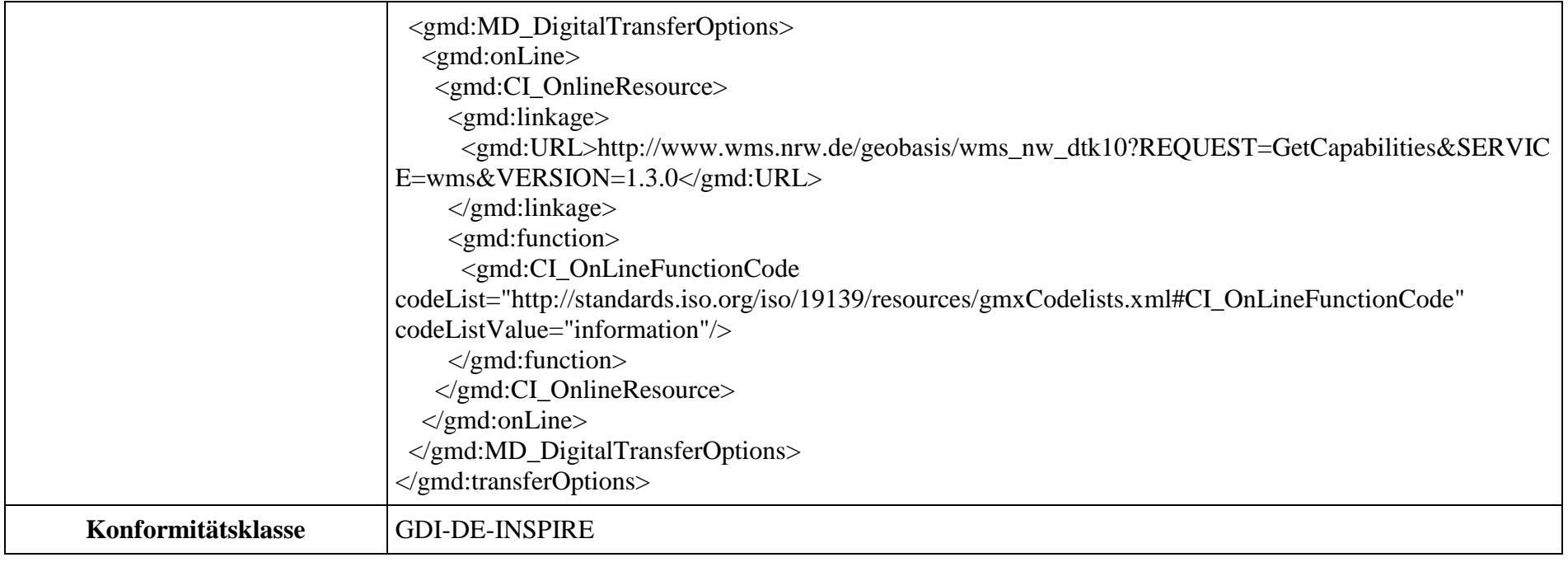